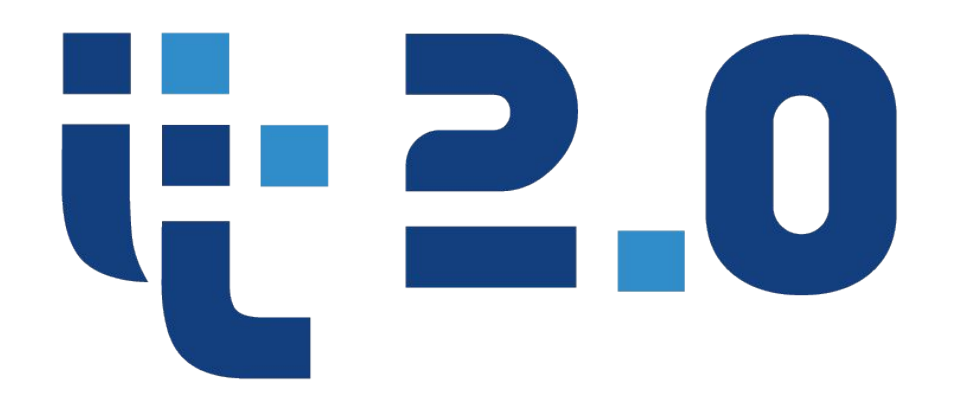

### **Information Technology**

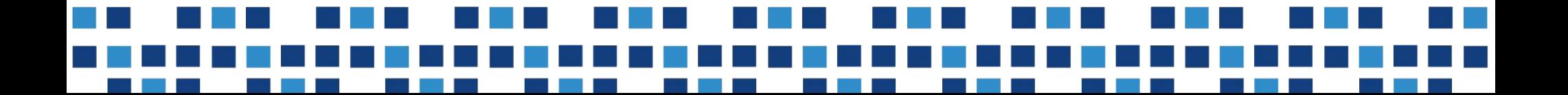

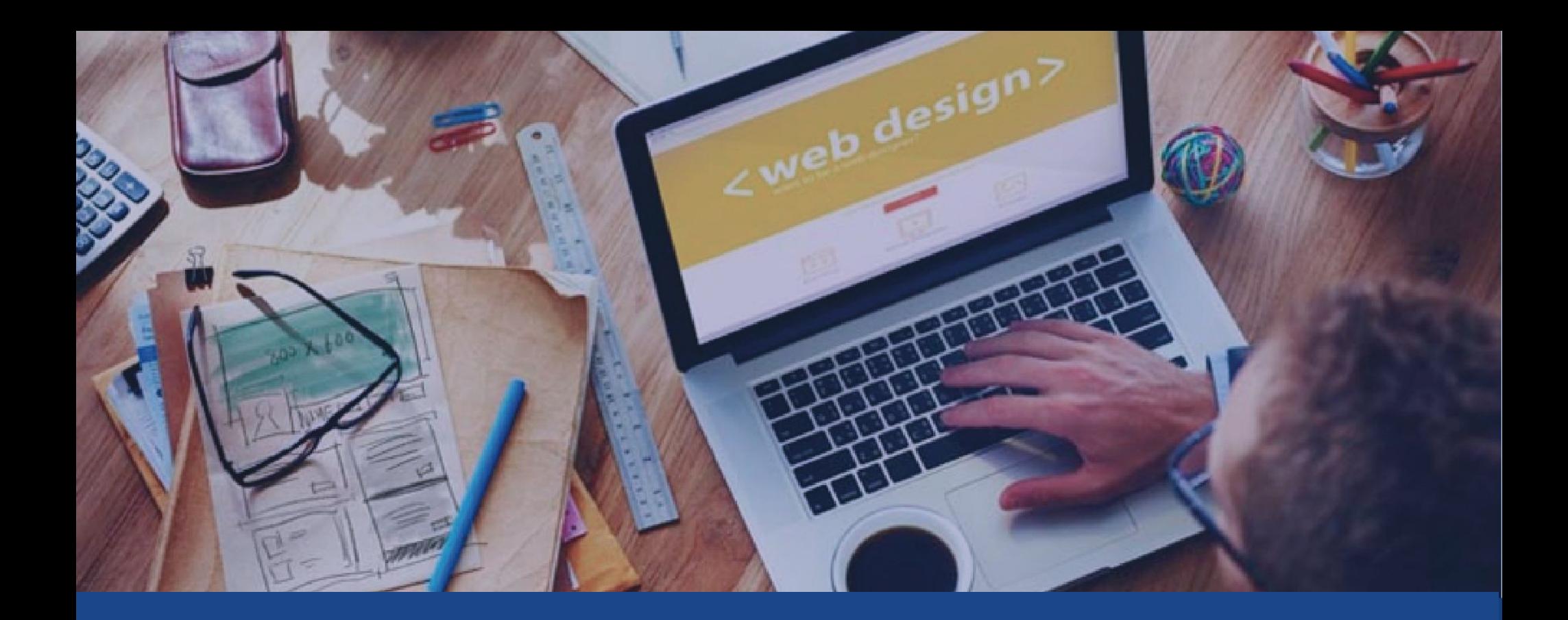

# Строки. Массивы. Функции

### **Типы данных**

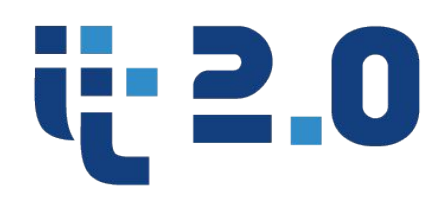

- Строчный string
- Целочисельный integer
- Число с плавающей точкой float
- Логический boolean
- Массив array
- Объект object
- Ресурс resource
- Без значения / значение неизвестно null

PHP является слабо типизированным языком, нам не нужно указывать тип данных при объявлении переменной. Интерпретатор сам определяет ее тип, но также существует возможность явного приведения типов

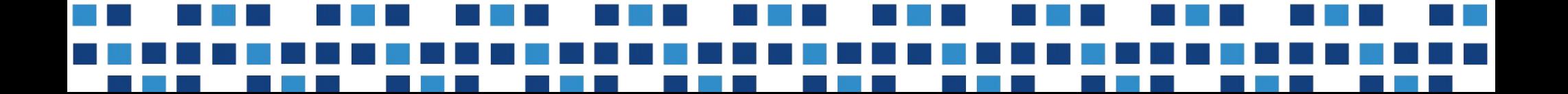

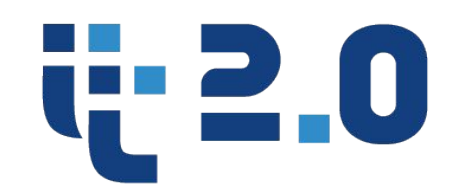

### Значения строчного типа данных должны быть заключены

B<br> **B** <sup>"Hello, world!", 'car', 'There is 5 cats in the room'</sup>

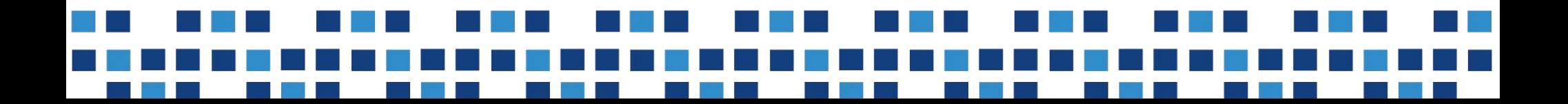

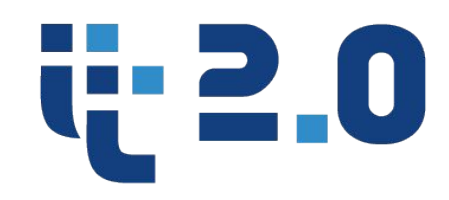

**• substr - получить часть строки**

string substr (string \$string, int \$start [, int \$length ]) Возвращает подстроку строки *string*, начинающейся с *start* символа по счету и длиной *length* символов.

**• strlen() - Возвращает длину строки**

int strlen ( string \$string )

**Функции по работе со строками**

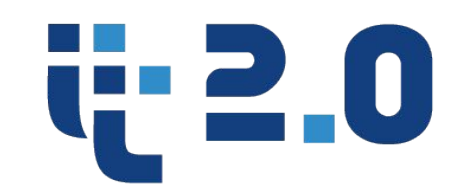

**• trim - убрать лишние пробелы по краям строки**

string trim ( string \$str [, string \$character\_mask = " \t\n\r\0\x0B" ])

### **• strpos - осуществляет поиск в строке**

mixed strpos (string \$haystack, mixed \$needle  $[$ , int \$offset =  $0$   $]$  )

# **регистр**

- **• strtoupper переводит строку в верхний**
- **регистр**
- **• strtolower переводит строку в нижний**

**cTV** string strip\_tags (string \$str [, string \$allowable\_tags ])

## **• strip\_tags - удаляет тэги HTML и PHP из**

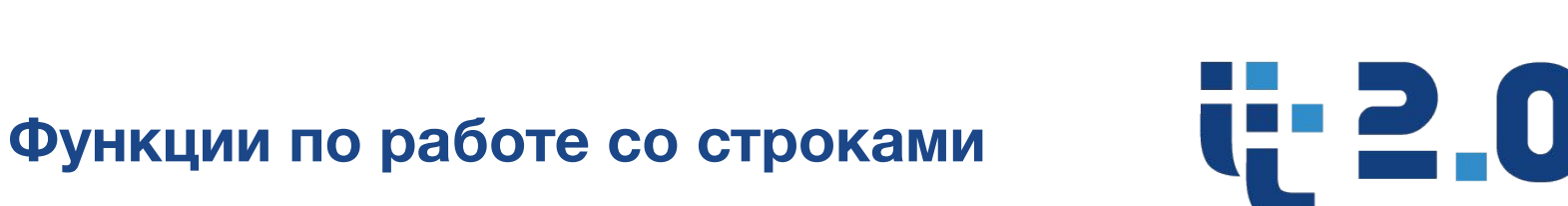

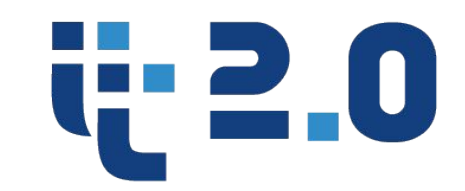

 $md5 - Bos$ вращает MD5-хэш строки Возвращает хэш в виде 32-символьного шестнадцатеричного числа.

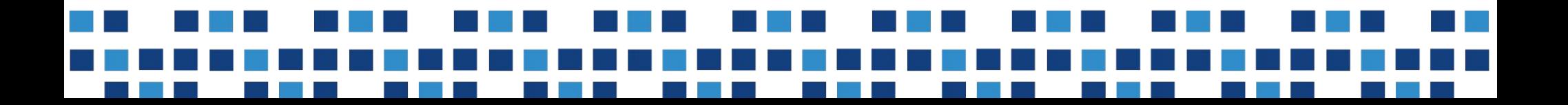

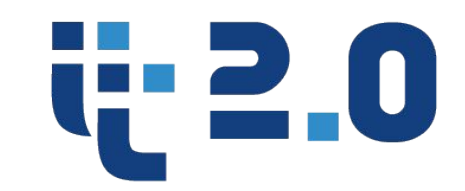

 $md5 - Bos$ вращает MD5-хэш строки Возвращает хэш в виде 32-символьного шестнадцатеричного числа.

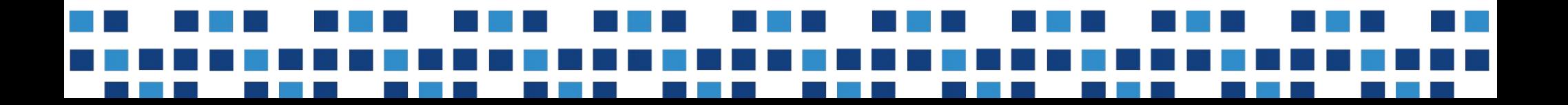

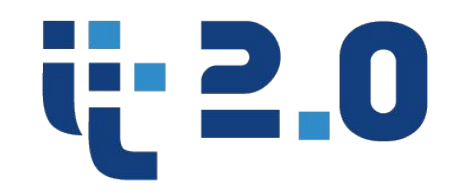

### • **array\_chunk Разбивает массив на несколько меньших массивов заданного**

array array\_chunk ( array \$array, int \$size [, bool \$preserve\_keys = false ] )

**• array\_flip — Меняет местами ключи с их значениями в массиве**

array array flip (array \$array)

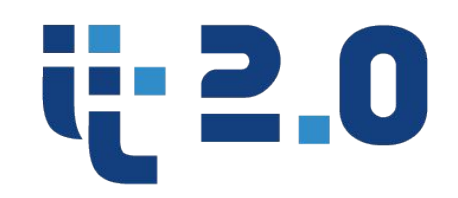

• array\_key\_exists — Проверяет, присутствует ли в массиве указанный ключ или индекс

bool array\_key\_exists ( mixed \$key, array \$array )

 $\bullet$  array keys — Возвращает все или некоторое подмножество ключей массива

rray array\_keys ( array \$array [, mixed \$search\_value = null [, bool \$strict = false ]] ):

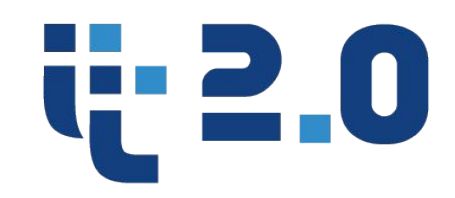

 $\alpha$ array\_map — Применяет callback-функцию ко всем элементам указанных массивов

array array\_map (callable \$callback, array \$array1 [, array \$... ])

• array  $rand - BhG$ ирает одно или несколько случайных значений из массива

mixed array rand ( $array$   $5a$ rray  $1$ )

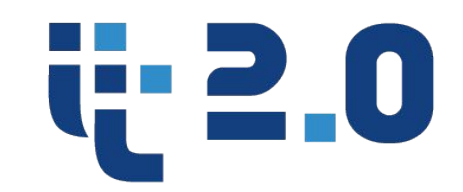

• array\_reverse — Возвращает массив с элементами в обратном порядке

array array\_reverse ( array \$array [, bool \$preserve\_keys = false ] )

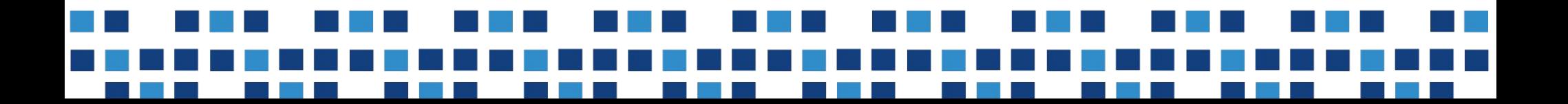

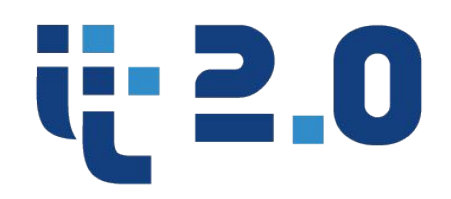

• array\_search — Осуществляет поиск данного значения в массиве и возвращает ключ первого найденого элемента в случае удачи

mixed array\_search ( mixed \$needle,  $array$  \$haystack [, bool \$strict = false ])

• in\_array — Проверяет, присутствует ли в массиве значение

bool in\_array ( mixed \$needle, array \$haystack [, bool \$strict = FALSE ] )

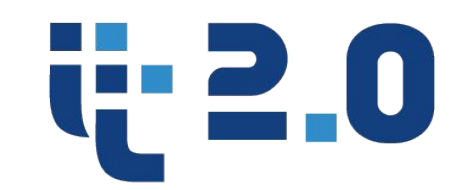

• array\_sum — Вычисляет сумму значений массива

number array\_sum ( array \$array )

• array\_unique — Убирает повторяющиеся значения из массива

array array\_unique ( array \$array [, int \$sort\_flags = SORT\_STRING ] )

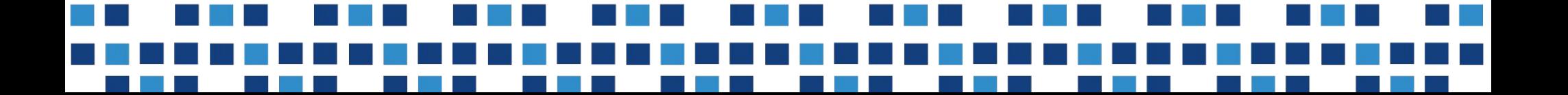

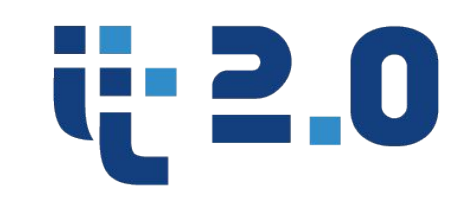

• sort — Сортирует массив

bool sort ( array & \$array [, int \$sort\_flags = SORT\_REGULAR ] )

Флаги сортировки:

SORT\_REGULAR - обычное сравнение элементов (без изменения типов) SORT\_NUMERIC - числовое сравнение элементовSORT\_STRING - строковое сравнение элементов

SORT\_LOCALE\_STRING - сравнивает элементы как строки с учетом текущей локали. Используется локаль, которую можно изменять с помощью функции setlocale()

SORT\_NATURAL - сравнение элементов как строк, используя естественное упорядочение, аналогичное упорядочению в функции natsort() SORT\_FLAG\_CASE - может быть объединен (побитовое ИЛИ) с константами SORT\_STRING или SORT\_NATURAL для сортировки строк без учета регистра.

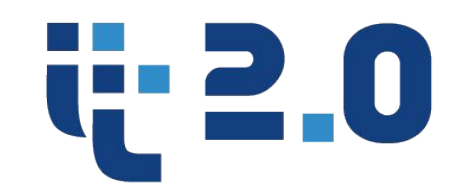

• arsort  $-$  Сортирует массив в обратном порядке, сохраняя ключи

bool arsort ( array & \$array [, int \$sort\_flags = SORT\_REGULAR ] )

• asort — Сортирует массив, сохраняя ключи

bool asort ( array & \$array [, int \$sort\_flags = SORT\_REGULAR ])

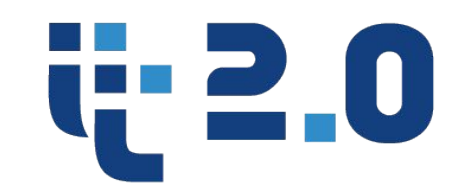

• krsort — Сортирует массив по ключам в обратном порядке

bool krsort ( array &\$array [, int \$sort\_flags = SORT\_REGULAR ] )

• ksort — Сортирует массив по ключам

bool ksort ( array & \$array [, int \$sort\_flags = SORT\_REGULAR ])

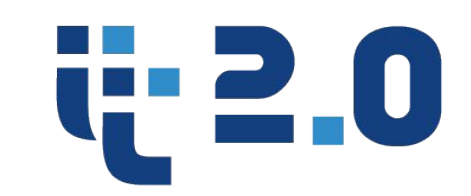

## Для *создания функции* необходимо определить следующие составляющие:

- *• Название функции.*
- *• Аргументы (параметры) функции*
- *• Тело функции*
- *• Возвращаемые значения*

**Самописные функции**

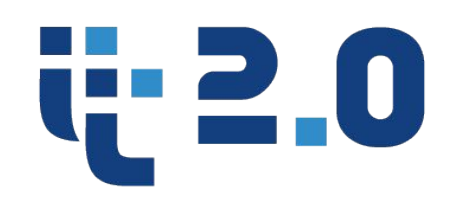

### Базовый синтаксис функции

function someName ([params]) { [body] ł

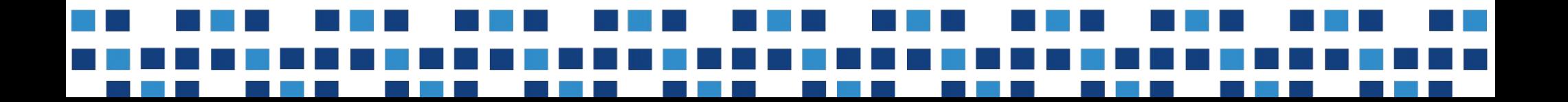

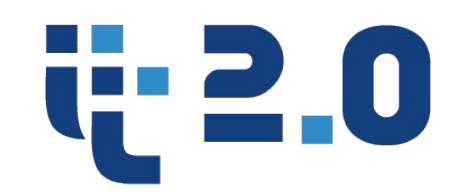

### **Функции по работе со строками**

- **• http://php.net/manual/ru/ref.mbstring.php**
- **• http://php.net/manual/ru/book.strings.php**

**Функции по работе с массивами http://php.net/manual/ru/book.array.php**

**Справочник php функций http://php.net/**